## () Click on Split order.

boog

| = 600         | <b>) </b> Tafel : | 3                | Ţ                      | DRINKS FOOD            | 5 P :           |
|---------------|-------------------|------------------|------------------------|------------------------|-----------------|
| Cappuccino    |                   | x1 3.            | 20 3.20                | Hot Drinks             | Special Coffees |
| Coffee        |                   | x1 2.            | 90 2.90                | Coffee                 | Café Rish       |
| Bête. Café    |                   | x1 7.            | 75 7.75                | Cappuccino             | Bête. Café      |
|               |                   |                  |                        | Espresso               | Café Espagnol   |
|               |                   |                  |                        |                        | Café Italien    |
|               | Input             | T                | otal amount<br>13.85 🧹 | Doppio<br>Latte Coffee | Café Français   |
| ⊘<br>Discount | Split order       | E<br>Description | کر<br>Customers        | Tea                    | Softdrinks      |
| 7             | 8                 | 9                | +/-                    | Tap Beers              | Whiskey         |
| 4             | 5                 | 6                |                        | Bottle of Beers        | Foreign spirits |
| 0             | 00                |                  | PIN €<br>©<br>CASH €   | Cognac                 | Wines           |
|               |                   |                  |                        |                        |                 |

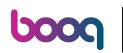

Select the orders you wish to Move, Split or Merge by clicking on it. Note: when it turns blue it's activated.

|            |    |      |      |                 |                  |                   |             | Coffee     |    |      |     |
|------------|----|------|------|-----------------|------------------|-------------------|-------------|------------|----|------|-----|
| Cappuccino | x1 | 3.20 | 3.20 |                 |                  |                   |             |            | x1 | 2.90 | 2.9 |
| Coffee     | x1 | 2.90 | 2.90 |                 |                  |                   |             | Bête. Café | ×1 | 7.75 | 7.7 |
| Bête. Café | x1 | 7.75 | 7.75 |                 |                  |                   |             |            |    |      |     |
|            |    |      |      |                 |                  |                   |             |            |    |      |     |
|            |    |      |      |                 |                  |                   |             |            |    |      |     |
|            |    |      |      |                 |                  |                   |             |            |    |      |     |
|            |    |      |      |                 |                  |                   |             |            |    |      |     |
|            |    |      |      |                 | Inpu             | <sup>t</sup> ×    |             |            |    |      |     |
|            |    |      |      |                 |                  |                   |             |            |    |      |     |
|            |    |      |      | ر<br>Move order | G<br>Split order | G<br>Merge orders | Print order |            |    |      |     |
|            |    |      |      | Move order      | Split order      | Merge orders      | Print order |            |    |      |     |
|            |    |      |      | Move order<br>7 | Split order<br>8 | Merge orders<br>9 | Print order |            |    |      |     |
|            |    |      |      | Move order      | Split order      | Merge orders      |             |            |    |      |     |
|            |    |      |      | Move order<br>7 | Split order<br>8 | Merge orders<br>9 | Print order |            |    |      |     |

()

boog

Click Move order to move the selected products to another table. Note: if you didn't make a selection it will move the complete order.

| ר <b>נססט</b> דו | afel 3 |      |       |                 |                  |                   |                |              |    |      | ¢     |
|------------------|--------|------|-------|-----------------|------------------|-------------------|----------------|--------------|----|------|-------|
| Cappuccino       | x1     | 3.20 | 3.20  |                 |                  |                   |                | Coffee       | x1 | 2.90 | 2.90  |
| Coffee           | x1     | 2.90 | 2.90  |                 |                  |                   |                | Bête. Café   | x1 | 7.75 | 7.75  |
| Bête. Café       | x1     | 7.75 | 7.75  |                 |                  |                   |                |              |    |      |       |
|                  |        |      |       |                 |                  |                   |                |              |    |      |       |
|                  |        |      |       |                 |                  |                   |                |              |    |      |       |
|                  |        |      |       |                 |                  |                   |                |              |    |      |       |
|                  |        |      |       |                 |                  |                   |                |              |    |      |       |
|                  |        |      |       |                 | Inpu             | <sup>t</sup> ×    |                |              |    |      |       |
|                  |        |      |       | ر<br>Move order | G<br>Split order | G<br>Merge orders | Print order    |              |    |      |       |
|                  |        |      |       | 7               | 8                | 9                 |                |              |    |      |       |
|                  |        |      |       | 4               | 5                | 6                 | €<br>INVOICE € |              |    |      |       |
|                  |        |      |       | 1               | 2                | 3                 | ©<br>PIN €     |              |    |      |       |
| Total amount     |        |      | 13.85 | O               | 00               |                   | ©<br>Cash €    | Total amount |    |      | 10.65 |
|                  |        |      |       | $\triangleleft$ | (                | С                 |                |              |    |      |       |

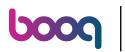

() Click on Split order to split the order on the same table.

| ר <b>הססט</b> ד | Tafel 3 |      |       |                    |                  |                   |          |          |              |    |      | ¢     |
|-----------------|---------|------|-------|--------------------|------------------|-------------------|----------|----------|--------------|----|------|-------|
| Cappuccino      | x1      | 3.20 | 3.20  |                    |                  |                   |          |          | Coffee       | x1 | 2.90 | 2.90  |
| Coffee          | x1      | 2.90 | 2.90  |                    |                  |                   |          |          | Bête. Café   | x1 | 7.75 | 7.75  |
| Bête. Café      | x1      | 7.75 | 7.75  |                    |                  |                   |          |          |              |    |      |       |
|                 |         |      |       |                    |                  |                   |          |          |              |    |      |       |
|                 |         |      |       |                    |                  |                   |          |          |              |    |      |       |
|                 |         |      |       |                    |                  |                   |          |          |              |    |      |       |
|                 |         |      |       |                    | Inpu             | <sup>t</sup> ×    |          |          |              |    |      |       |
|                 |         |      |       |                    |                  |                   |          |          |              |    |      |       |
|                 |         |      |       | G<br>Move order    | G<br>Split order | G<br>Merge orders | Print or |          |              |    |      |       |
|                 |         |      |       | 7                  | 8                | 9                 |          |          |              |    |      |       |
|                 |         |      |       | 4                  | 5                | 6                 | 3        | NVOICE € |              |    |      |       |
|                 |         |      |       | 1                  | 2                | 3                 |          |          |              |    |      |       |
| Total amount    |         |      | 13.85 | 0                  | 00               |                   |          | PIN €    | Total amount |    |      | 10.65 |
|                 |         |      |       |                    |                  |                   |          | CASH C   |              |    |      |       |
|                 |         |      |       | $\bigtriangledown$ | (                | C                 | C        |          |              |    |      |       |

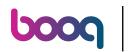

Click on Merge order and select the table/facilities you wish to merge to one order. Note: you can only merge complete orders.

| 1 <b>booq</b> | Tafel 3 |      |       |                 |             |                   |                |              |    |      | ¢     |
|---------------|---------|------|-------|-----------------|-------------|-------------------|----------------|--------------|----|------|-------|
| Cappuccino    | x1      | 3.20 | 3.20  |                 |             |                   |                | Coffee       | x1 | 2.90 | 2.90  |
| Coffee        | x1      | 2.90 | 2.90  |                 |             |                   |                | Bête. Café   | x1 | 7.75 | 7.75  |
| Bête. Café    | x1      | 7.75 | 7.75  |                 |             |                   |                |              |    |      |       |
|               |         |      |       |                 |             |                   |                |              |    |      |       |
|               |         |      |       |                 |             |                   |                |              |    |      |       |
|               |         |      |       |                 |             |                   |                |              |    |      |       |
|               |         |      |       |                 | Inpu        | $^{t}$ $\times$   |                |              |    |      |       |
|               |         |      |       | G<br>Move order | Split order | G<br>Merge orders | Print order    |              |    |      |       |
|               |         |      |       | 7               | 8           | 9                 |                |              |    |      |       |
|               |         |      |       | 4               | 5           | 6                 | €<br>INVOICE € |              |    |      |       |
|               |         |      |       | 1               | 2           | 3                 | ©<br>PIN €     |              |    |      |       |
| Total amount  |         |      | 13.85 | 0               | 00          |                   | ©<br>Cash €    | Total amount |    |      | 10.65 |
|               |         |      |       | $\triangleleft$ |             | 0                 |                |              |    |      |       |

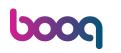

() Short press on Print Order to print a subnote. Long press on Printer Order to select a printer to print the subnote.

| 1 <b>booq</b> | Tafel 3 |      |       |                    |                  |                   |                |              |    |      | ¢     |
|---------------|---------|------|-------|--------------------|------------------|-------------------|----------------|--------------|----|------|-------|
| Cappuccino    | x1      | 3.20 | 3.20  |                    |                  |                   |                | Coffee       | x1 | 2.90 | 2.90  |
| Coffee        | x1      | 2.90 | 2.90  |                    |                  |                   |                | Bête. Café   | x1 | 7.75 | 7.75  |
| Bête. Café    | x1      | 7.75 | 7.75  |                    |                  |                   |                |              |    |      |       |
|               |         |      |       |                    |                  |                   |                |              |    |      |       |
|               |         |      |       |                    |                  |                   |                |              |    |      |       |
|               |         |      |       |                    |                  |                   |                |              |    |      |       |
|               |         |      |       |                    | Inpu             | $^{t}$ ×          |                |              |    |      |       |
|               |         |      |       | Move order         | G<br>Split order | G<br>Merge orders | Print order    |              |    |      |       |
|               |         |      |       | 7                  | 8                | 9                 |                |              |    |      |       |
|               |         |      |       | 4                  | 5                | 6                 | €<br>INVOICE € |              |    |      |       |
|               |         |      |       | 1                  | 2                | 3                 | ⓒ<br>PIN €     |              |    |      |       |
| Total amount  |         |      | 13.85 | 0                  | 00               |                   | ©<br>Cash €    | Total amount |    |      | 10.65 |
|               |         |      |       | $\bigtriangledown$ | (                | С                 |                |              |    |      |       |

booq - Split/Move/Merge order

## () That's it. You're done.

boog

| <b>ל טססק</b> דם | ifel 3 |      |       |                 |             |                   |         |           |              |    |      | ¢     |
|------------------|--------|------|-------|-----------------|-------------|-------------------|---------|-----------|--------------|----|------|-------|
| Cappuccino       | x1     | 3.20 | 3.20  |                 |             |                   |         |           | Coffee       | x1 | 2.90 | 2.90  |
| Coffee           | x1     | 2.90 | 2.90  |                 |             |                   |         |           | Bête. Café   | x1 | 7.75 | 7.75  |
| Bête. Café       | x1     | 7.75 | 7.75  |                 |             |                   |         |           |              |    |      |       |
|                  |        |      |       |                 |             |                   |         |           |              |    |      |       |
|                  |        |      |       |                 |             |                   |         |           |              |    |      |       |
|                  |        |      |       |                 |             |                   |         |           |              |    |      |       |
|                  |        |      |       |                 | Inpu        | $^{t}$ $\times$   |         |           |              |    |      |       |
|                  |        |      |       | G<br>Move order | Split order | G<br>Merge orders | Print o |           |              |    |      |       |
|                  |        |      |       | 7               | 8           | 9                 |         |           |              |    |      |       |
|                  |        |      |       | 4               | 5           | 6                 |         | INVOICE € |              |    |      |       |
|                  |        |      |       | 1               | 2           | 3                 |         | PIN €     |              |    |      |       |
| Total amount     |        |      | 13.85 | 0               | 00          |                   |         |           | Total amount |    |      | 10.65 |
|                  |        |      |       | $\triangleleft$ | (           | 0                 | (       |           |              |    |      |       |

7 of 8

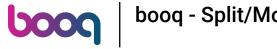

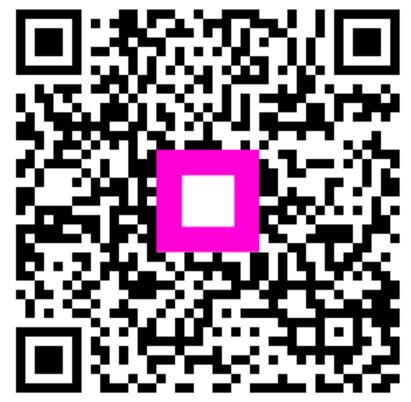

Scan to go to the interactive player